## ВАРЛАМОВА С. А., ГАЙНУТДИНОВА К. В. САЙТ ПО ПЛАНИРОВАНИЮ СВАДЕБ УДК 004.622, ВАК 05.13.11, ГРНТИ 20.15.13

Сайт по планированию свадеб Wedding planing site С. А. Варламова, К. В. Гайнутдинова S. A. Varlamova, K. V. Gainutdinova Пермский национальный исследовательский политехнический

университет, г. Березники

Описана предметная область, рассмотрены существующие средства решения поставленной задачи, разработан веб-сайт, позволяющий упростить часть расчетов и организационных вопросов, связанных с планированием свадьбы.

Ключевые слова: свадьба, планирование, автоматизация.

Perm National Research Polytechnic University, Berezniki

Subject area is described, existing means of solving a task are examined. Web-site is designed for simplification of calculation and organization issues deal with wedding planning.

Keywords: wedding, planning, automation.

## Введение

В современном обществе для многих молодых людей, вступающих в брак, свадьба имеет большое значение. Им приходится тратить много времени, сил и материальных средств для реализации этого торжества.

При планировании свадьбы неуклонно встает вопрос о ее грамотной организации. Организация свадьбы – сложный и трудоемкий процесс, который невозможно осуществить без составления сметы, планирования списка мероприятий, порядка рассадки гостей, составления списка подарков, рассылки приглашений и т. д [1].

В настоящее время развитие технологий позволяет значительно упростить этот процесс за счет перенесения некоторых задач на программное обеспечение. На данный момент существует несколько веб-сайтов с подобным функционалом. Наиболее распространенными являются:

1. Свадебный планировщик Wedly (рис. 1). С помощью этого сайта можно хранить в одном месте важную информацию о свадьбе: списки гостей, дел, расписание на день свадьбы, план рассадки гостей и прочее. Кроме того, можно планировать не только день свадьбы, но и другие сопутствующие мероприятия, такие как мальчишник, девичник и другие. Существенным минусом данного сайта является то, что сервисы онлайн-планировщика платные и доступны после регистрации на сайте. Есть демо-версия планировщика, но в ней работают только функции просмотра.

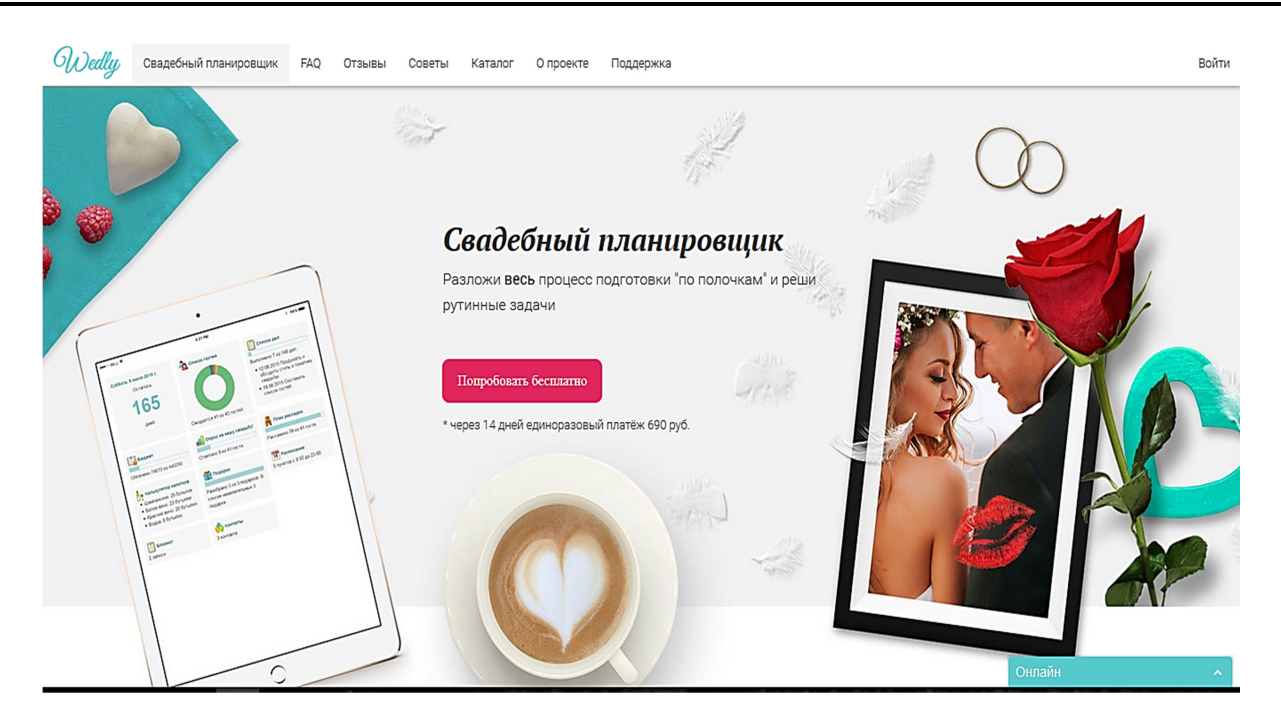

Рисунок 1 – Свадебный планировщик Wedly

2. Svadbavo – свадебный портал (рис. 2). Имеется четыре сервиса: «Расписание», «Подарки», «Калькулятор алкоголя», «Калькулятор свадебного торта». В сервисе «Расписание» можно составить программу мероприятий на свадебный день. «Калькулятор алкоголя» по заданным параметрам определит оптимальное число напитков для банкета. Минусом этого сайта является отсутствие каких-либо связей между сервисами, при этом они не предоставляют никаких полезных опций. Кроме того, сайт почти полностью информационный, содержит только статьи.

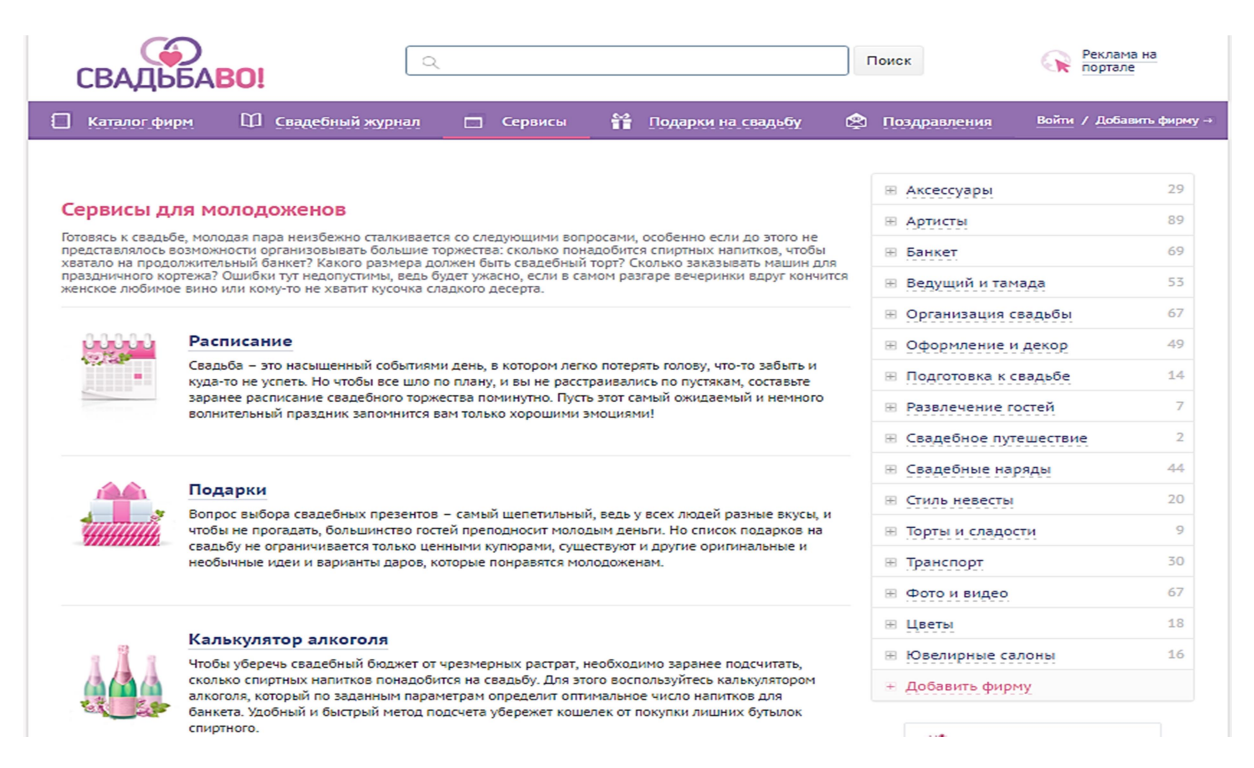

# Рисунок 2 – Свадебный портал Svadbavo

3. Справочник свадебных услуг Svadba.net.ru (рис. 3). Сайт, как и предыдущий, имеет несколько сервисов: «Свадебный калькулятор расходов», «Распределитель бюджета», «Список гостей», «Рассадка гостей на свадьбе», «Приглашения на E-mail», «Избранное», «Свадебный альбом». Сервисы очень удобны тем, что можно добавлять фотографии, свои заметки и т. д. Минусы: отсутствует расписание мероприятий, список подарков, калькулятор напитков; гости никак не могут влиять на свадьбу даже после регистрации; неудобная навигация.

| з <sub>ебный</sub> портал<br>net.n/<br>вам в помощь                                                                                                    |                                                                                                    |                                                                                                    |               |  |
|----------------------------------------------------------------------------------------------------|----------------------------------------------------------------------------------------------------|----------------------------------------------------------------------------------------------------|---------------|--|
| <b>KATA/IOF</b><br><b>ВИТРИНА</b><br><b>3ATCH</b><br>Свадебные платья<br>Свадебные прически и<br>Обручальные кольца<br>Фотографы на свадьбу<br>Видеосъемка свадеб<br>Лимузины на свадьбу<br>Тамада, ведущие<br>Свадебные ресурсы<br>Свадебный торт<br>Теплоходы на свадьбу<br>+ Добавить компанию | <b>ТАМАДА</b><br>ФОРУМ СВАДЬБЫ<br>Артисты и музыканты<br>Свадебный танец<br>Свадебные агентства<br>Мужские костюмы<br>Свадебные аксессуары<br>Свадебная обувь<br>Приглашения<br>Свадебные букеты<br>Свадебный банкет<br>Консультации | I PETWOTPALIWR<br>СТАТЬИ РЕКЛАМА<br>Оформление зала<br>Салют, фейерверк<br>Подарки на свадьбу<br>Свадебное путешествие | вход<br>Поиск |  |
| Главная страница                                                                                                    | Сер висы для молодоженов<br>СЕРВИСЫ ДЛЯ МОЛОДОЖЕНОВ                                                                                                    |                                                                                                    |               |  |
| Свадебные расходы                                                                                                    | Распределитель бюджета                                                                                                    | Список гостей                                                                                                    |               |  |

Рисунок 3 – Справочник свадебных услуг Svadba.net.ru

Таким образом, целью данной работы является упрощение расчётов и организационных вопросов, связанных с планированием свадьбы. Для этого был разработан веб-сайт, обладающий следующими функциями:

- составление свадебной сметы;
- составление списка гостей;
- составление списка дел;
- калькулятор напитков;

 вишлист с предоставлением гостям возможности отметить покупаемые подарки;

- план рассадки гостей;
- расписание свадьбы и мероприятий;
- контакты возможных поставщиков и заведений.

Для хранения информаци в базе данных была составлена информационная модель системы (рис. 4). Центральной является таблица «Свадьба», в ней хранится дата планируемой свадьбы. После регистрации пользователю предлагается ввести имя супруга или супруги, в зависимости от указанного пола. Вся введеная информация хранится в таблице «Пользователь». После этого открывается доступ к остальным функциям планировщика. Для разделов составления расписания и сметы предусмотрена возможность использования нескольких стандартных шаблонов, подгружаемых из файла. Чтобы обеспечить гостям возможность влиять на процесс организации, после подтверждения приглашения на свадьбу, им отправляется ссылки на опросы и список подарков [2]. Таким образом, гости могут участвовать в планировании, и не обязаны проходить процедуру регистрации. При выборе в качестве поставщика уже имеющегося в базе специалиста возникает связь «много-на-много», для разрешения этой проблемы была введена вспомогательная таблица «Поставщики свадьбы».

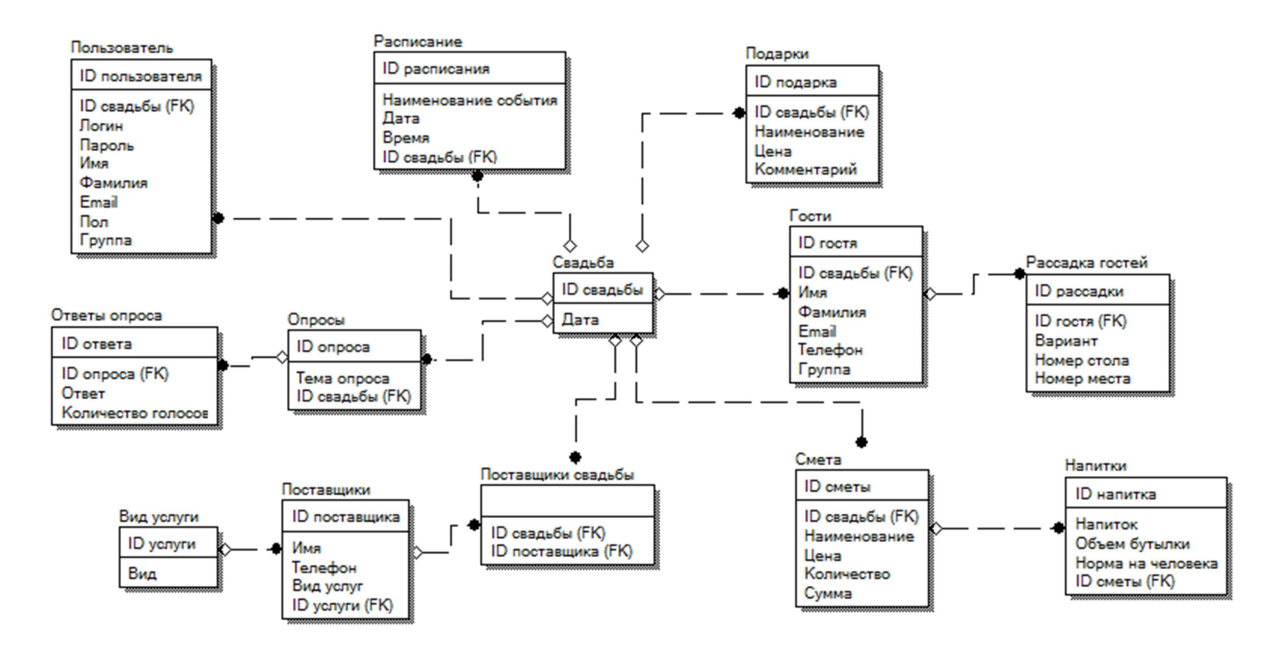

Рисунок 4 – Информационная модель сайта

Разработанный сайт обладает простой и понятной навигацией (рис. 5), реализованной с помощью меню. Для каждой функции планировщика предусмотрены подсказки, упрощающие процесс планирования. В качестве дополнительной информации на сайте предусмотрен раздел «Cоветы», где пользователь может найти множество различных статей на свадебную тематику.

|                                  |                                                          | <b>SVADEBKA</b>           |                                                                                                    |                    |                                                                                                    |                | Приветствую, Штефан!                                                                   |   |
|----------------------------------|----------------------------------------------------------|---------------------------|----------------------------------------------------------------------------------------------------|--------------------|----------------------------------------------------------------------------------------------------|----------------|----------------------------------------------------------------------------------------|---|
| SVADEBKA                         |                                                          |                           |                                                                                                    |                    |                                                                                                    |                | мой профиль<br>выйти                                                                   |   |
| ♡ Свадебный планировщик          |                                                          | Калькулятор напитков      |                                                                                                    |                    |                                                                                                    |                |                                                                                        |   |
| <b>THE Свадебный калькулятор</b> | МОЙ ПЛАНИРОВШИК / ШТЕФАН И БРИАНА / КАЛЬКУЛЯТОР НАПИТКОВ |                           |                                                                                                    |                    |                                                                                                    |                |                                                                                        |   |
| <b>ее Расписание свадьбы</b>     |                                                          |                           |                                                                                                    |                    |                                                                                                    |                |                                                                                        |   |
|                                  |                                                          |                           |                                                                                                    |                    | Для того чтобы добавить напиток, нажмите кнопку "Добавить напиток", после чего откроется окно со списком различных |                |                                                                                        |   |
| ■ Список дел                     |                                                          |                           | напитков, их объёмом и нормой на банкет. Выберите необходимые напитки, и они добавятся в Ваш список. |                    |                                                                                                    |                |                                                                                        |   |
| <b>•</b> Список гостей           |                                                          |                           |                                                                                                    |                    |                                                                                                    |                |                                                                                        |   |
| <b>三</b> Рассадка гостей         |                                                          | + ДОБАВИТЬ НАПИТОК        |                                                                                                    |                    |                                                                                                    |                |                                                                                        |   |
| • Подарки                        |                                                          |                           |                                                                                                    |                    |                                                                                                    |                |                                                                                        |   |
| <b>Ш</b> Опросы гостей           |                                                          | <b>В ДОБАВИТЬ В СМЕТУ</b> | <b>В СКАЧАТЬ EXCEL-ФАЙЛ</b>                                                                          |                    |                                                                                                    |                |                                                                                        |   |
| ■ Калькулятор напитков           |                                                          | Напиток                   | Норма на гостя (мл)                                                                                  |                    | Количество человек                                                                                                 | Итого бутылок  | Общий объём (мл)                                                                       |   |
| В Свадебная смета                |                                                          | Мартини                   | 500                                                                                                  | Объём (мл)<br>1000 | $7\overline{ }$                                                                                                    | $\overline{4}$ | 3500                                                                                   | ⊗ |
| С Контакты                       |                                                          | 2 Pom                     | 550                                                                                                  | 500                | $\mathbf{1}$                                                                                                    | $\overline{2}$ | 550                                                                                    | ⊗ |
|                                  |                                                          | 3 Водка                   | 250                                                                                                  | 500                | 30                                                                                                    | 15             | 7500                                                                                   | ⊗ |
|                                  |                                                          | 4 COK                     | 500                                                                                                  | 1500               | 15                                                                                                    | 5              | Акти 7500 ия Window<br>Чтобы активировать Windows, перейдить<br>параметрам компьютера. |   |

Рисунок 5 – Страница сайта с калькулятором напитков

Основным средством реализации разработанного сайта был выбран Yii PHP Framework. Это современный, популярный и хорошо документированный PHP-фреймворк, часто используемый для написания веб-страниц и приложений [3]. Для оформления страниц использовался CSS и фреймворк Bootstrap [4], для придания им интерактивности JavaScript. Работа с базой данных осуществляется с помощью MySQL.

#### Выводы

После завершения разработки основных функций сайта-планировщика, следующим этапом работы является тестирование. Необходимо проверить удобство реализованных сервисов и сравнить время, затрачиваемое на организацию свадьбы с помощью планировщика с временем, затрачиваемым на эту же работу вручную.

#### Список литературы

1. Свадебный портал The-wedding.ru. Идеи для свадьбы [Электронный ресурс]. – Режим доступа: http://the-wedding.ru/.

2. Затонский А. В. Программные средства глобальной оптимизации систем автоматического регулирования. М. : ИНФРА-М, 2013. 136 с.

3. Полное руководство по Yii – The Definitive Guide to Yii [Электронный ресурс]. Режим доступа: http://www.yiiframework.com/doc/guide/1.1/ru

4. Bootstrap по-русски [Электронный ресурс]. Режим доступа: http://mybootstrap.ru/

5. Варламова С. А., Затонский А. В. Информационно-управляющая система филиала вуза как неотъемлемый элемент системы качества образования // Фундаментальные исследования. 2007. № 12-3. С. 447–451.

## List of references

1. Wedding portal The-wedding.ru | Wedding Ideas, http://the-wedding.ru/.

2. Zatonsky, A. V., Software tools for global optimization of automatic control systems, Moscow, INFRA-M, 2013. 136 p.

3. The Complete Guide to Yii – The Definitive Guide to Yii, http://www.yiiframework.com/doc/guide/1.1/ru.

4. Bootstrap in Russian, http://mybootstrap.ru/.

5. Varlamova, S. A., Zatonsky, A. V. "Information management system of a university branch as an integral element of the system of education quality", Fundamental research, 2007, no. 12-3, pp. 447–451.